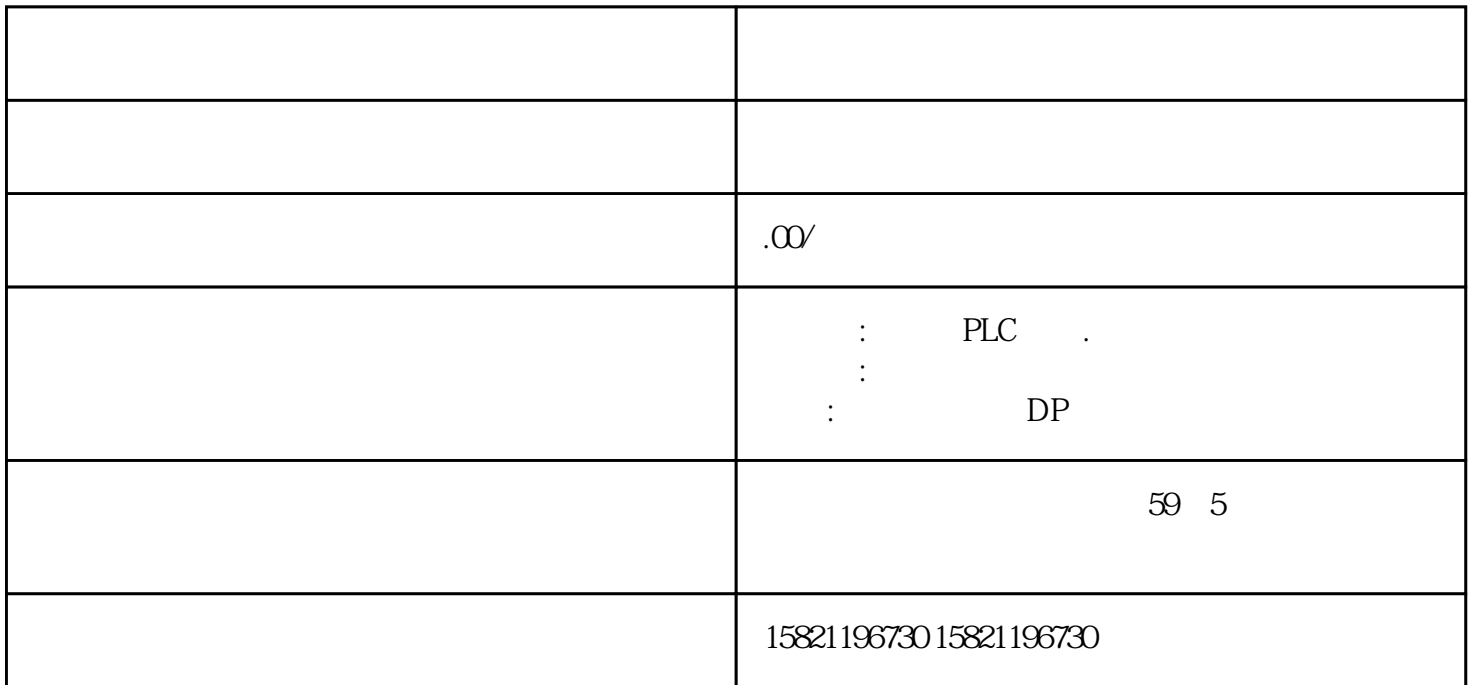

G120 6SL3210-1KE21-3AB1-

 $***PLC$  S7-

200S7-300S7-400S7-1200

 $DP$ 

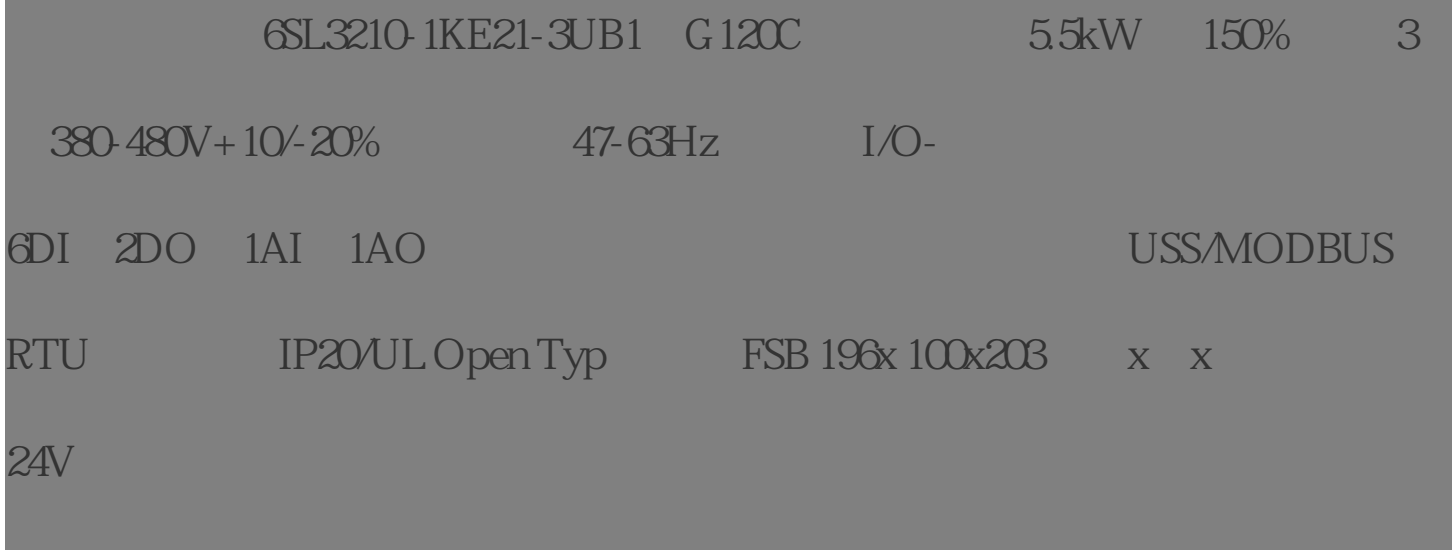

西门子保内全新\*\*产品'质保一年。一年内因产品质量问题\*更换新产品;不收取任何费

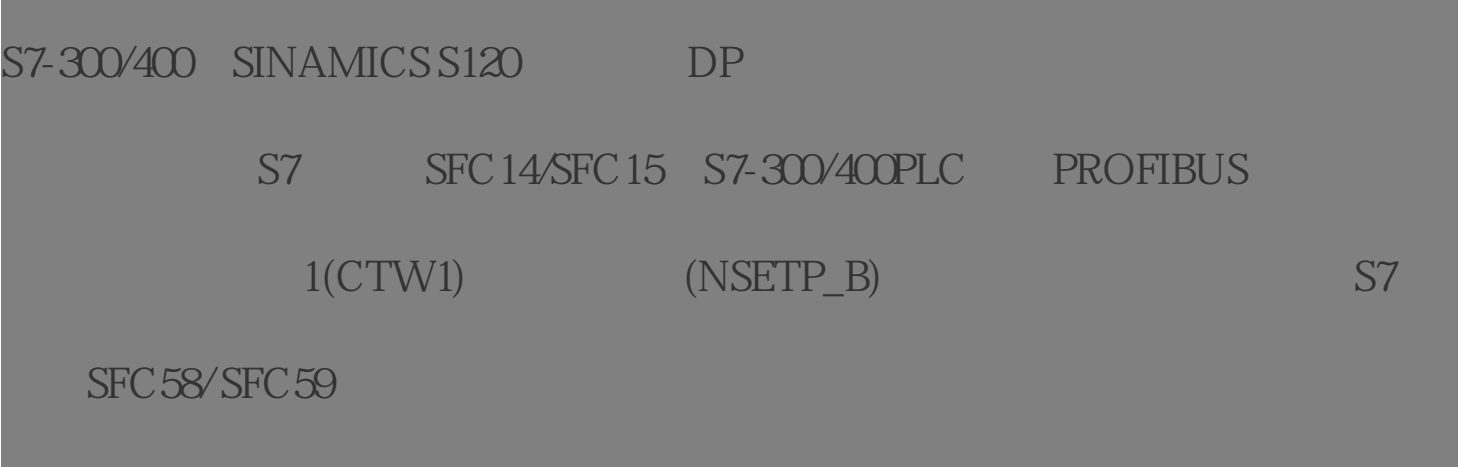

S7-300/400 S120

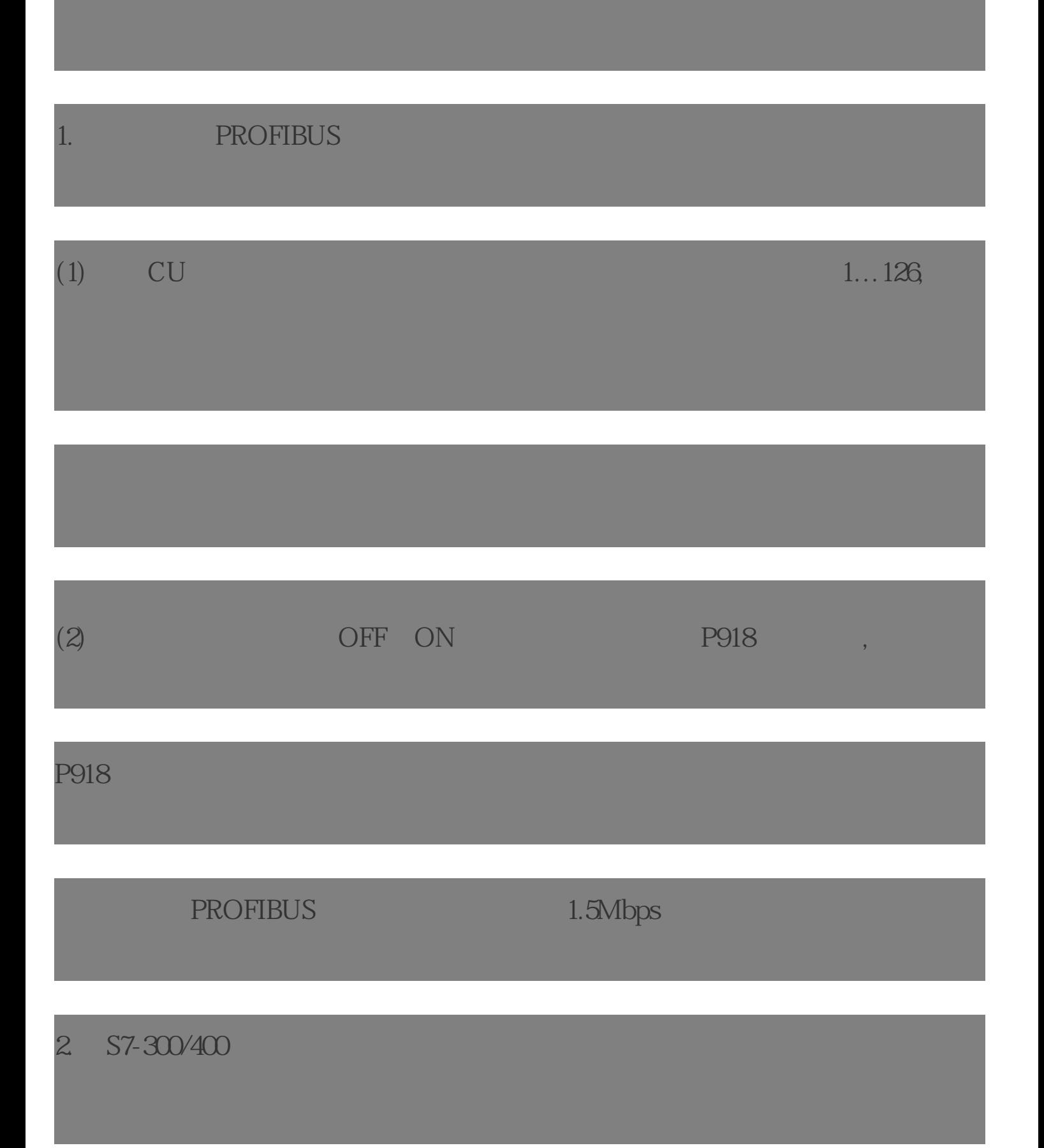

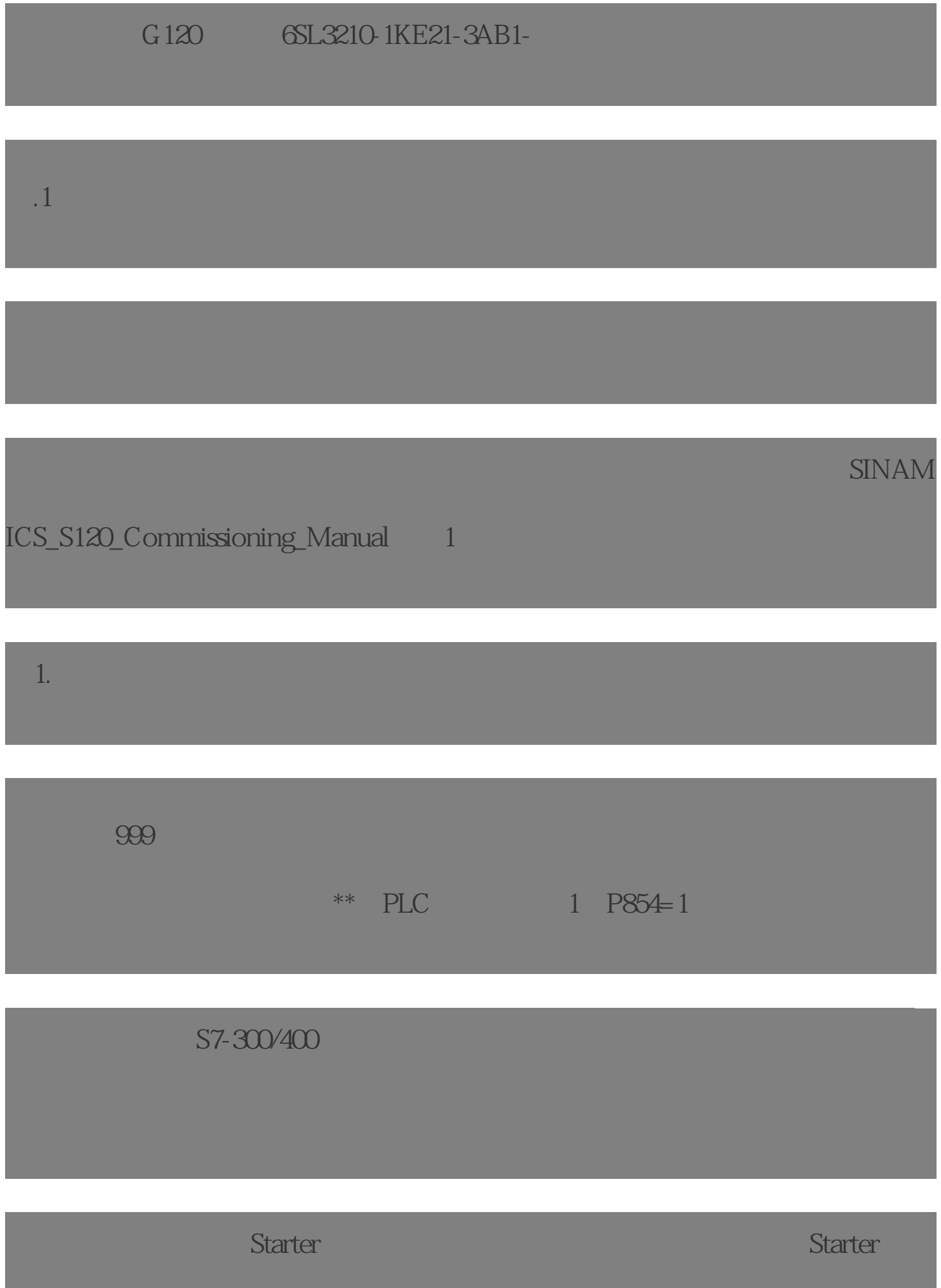

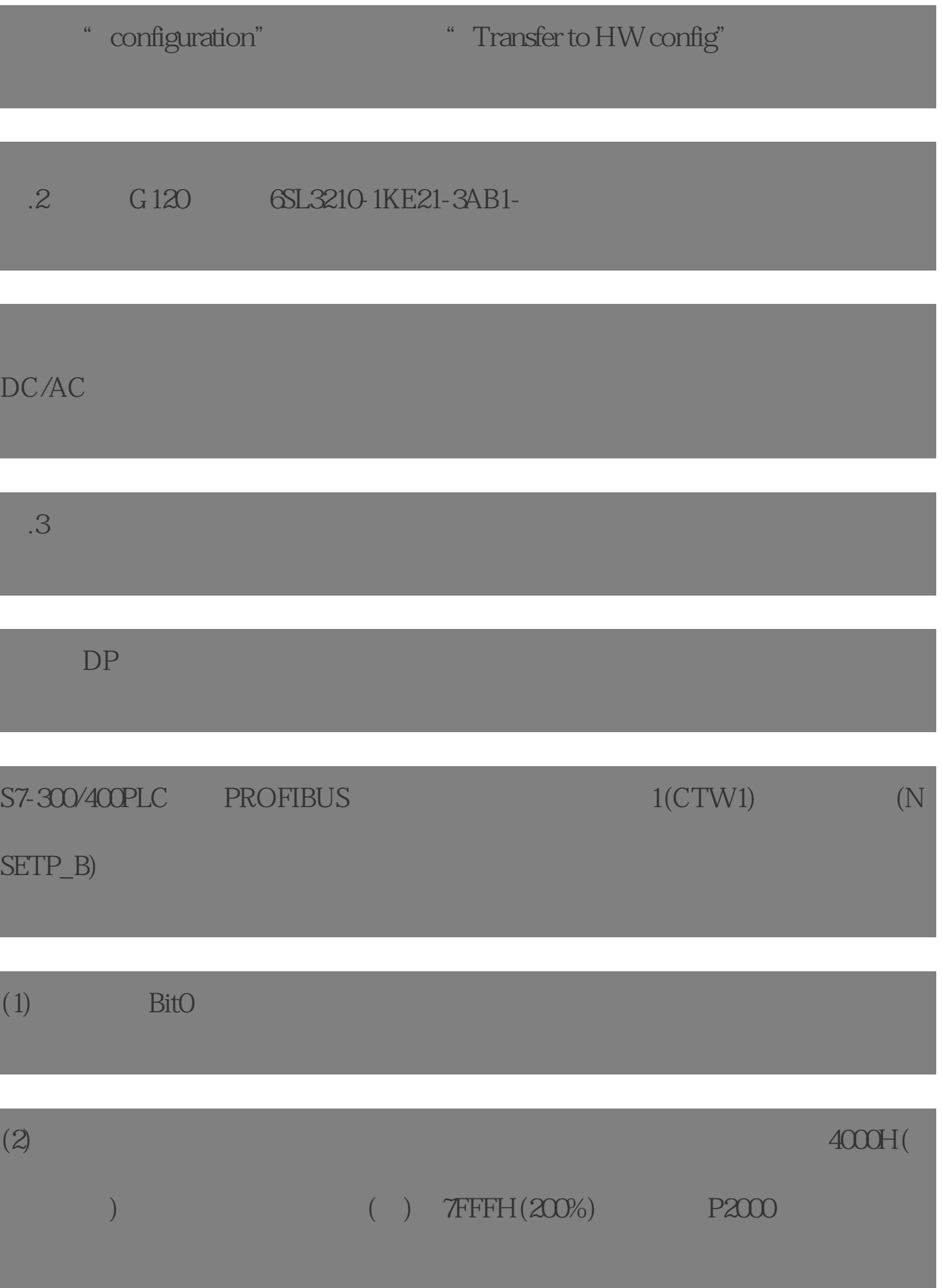

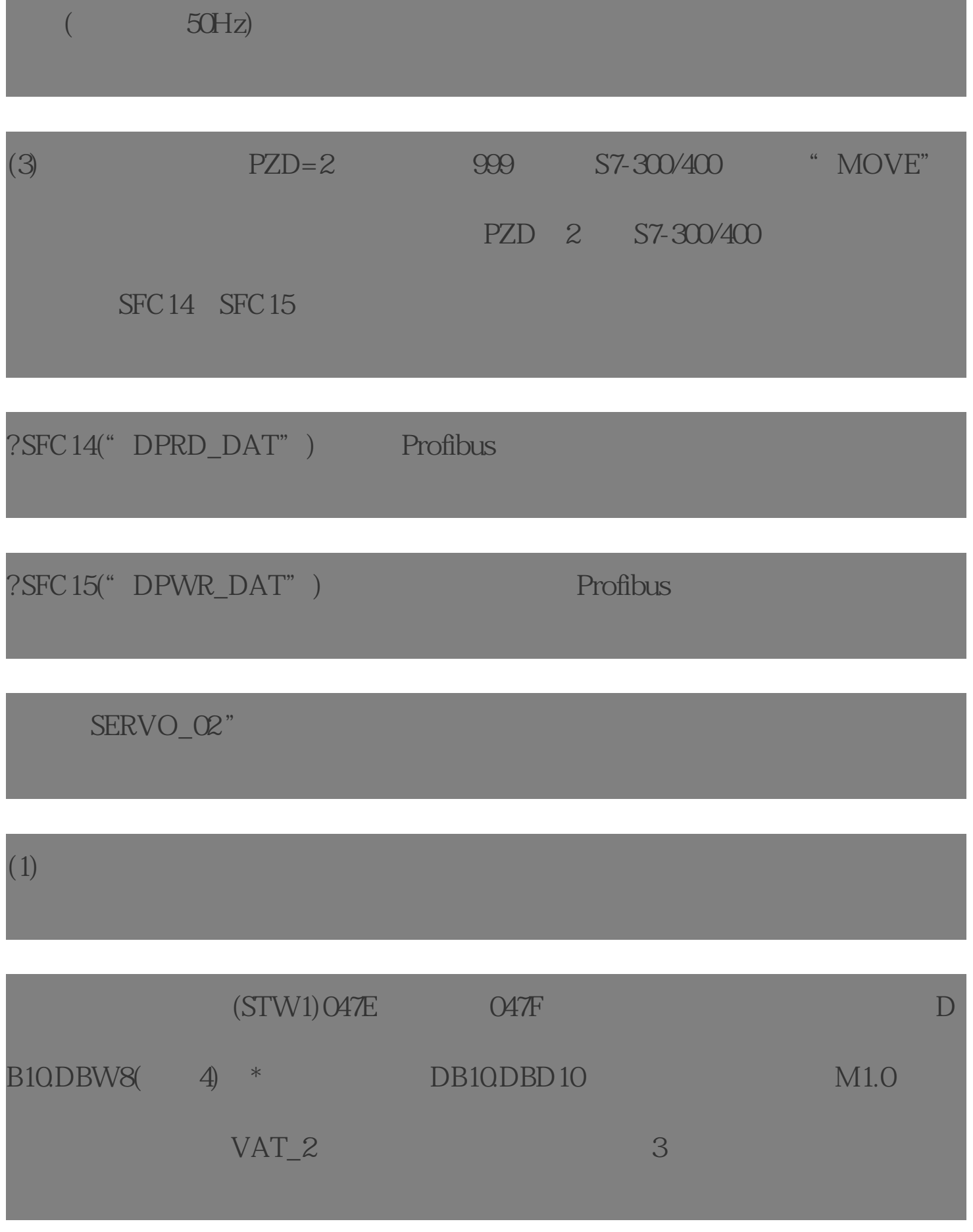

 $\overline{2}$ 

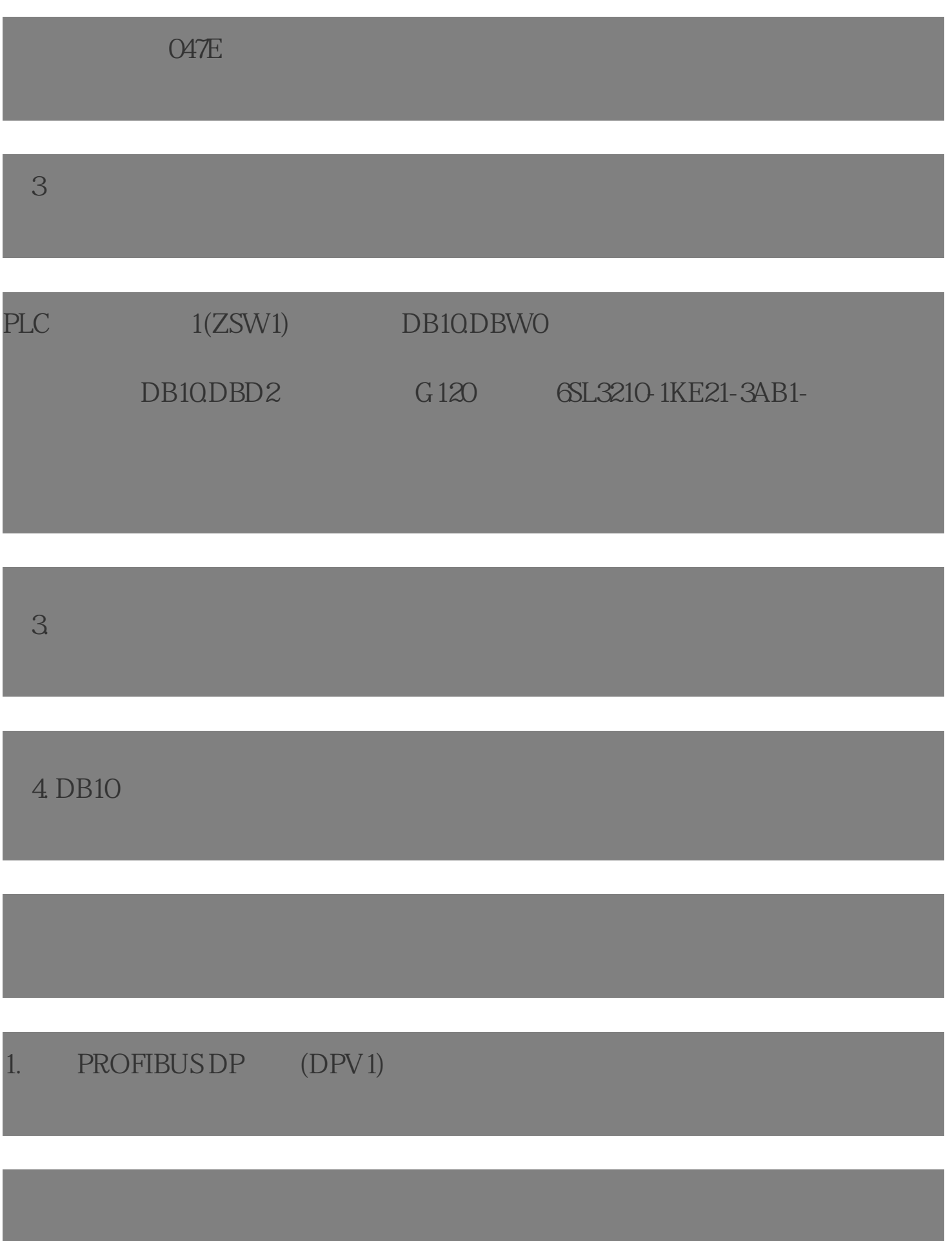

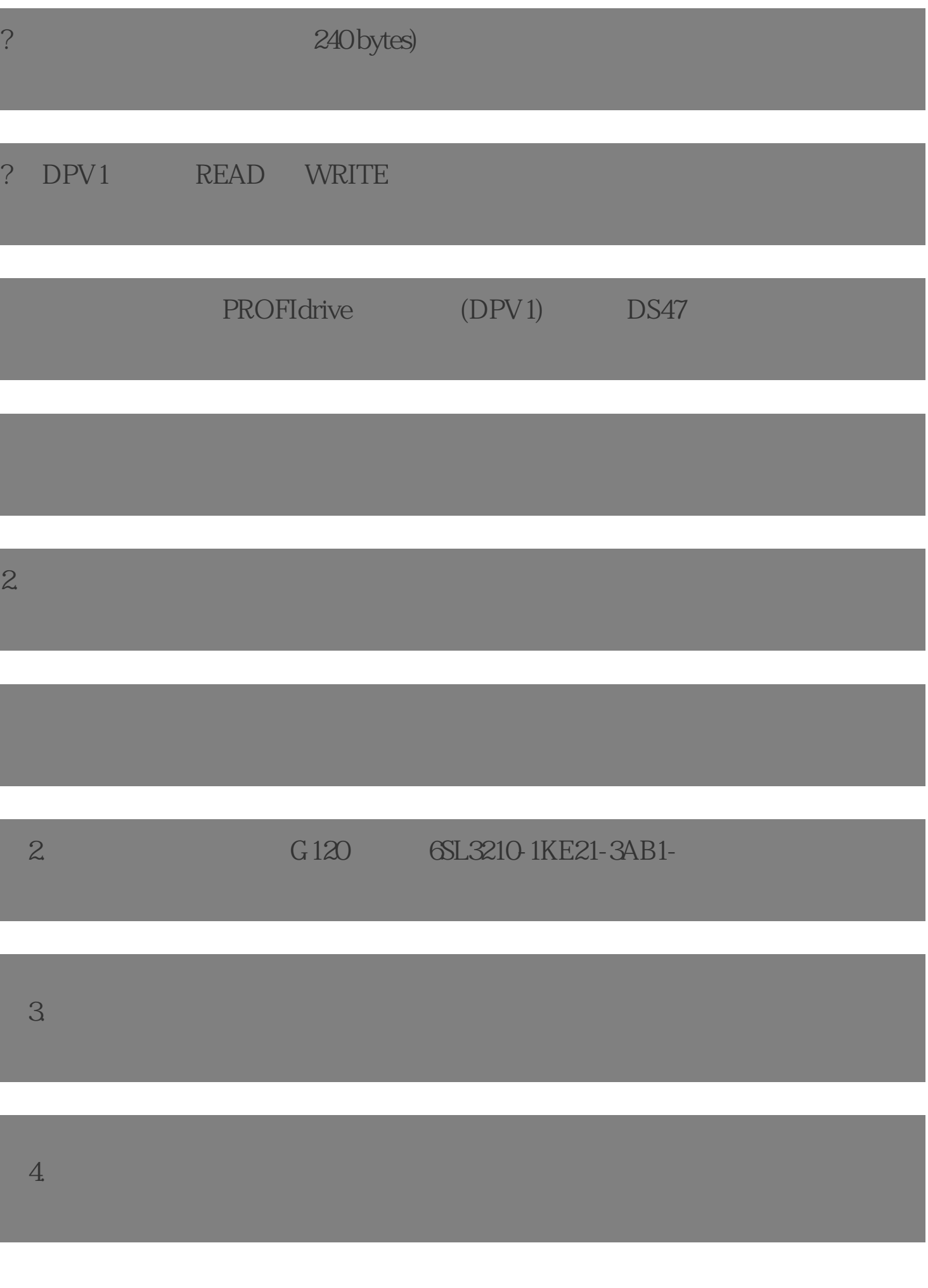

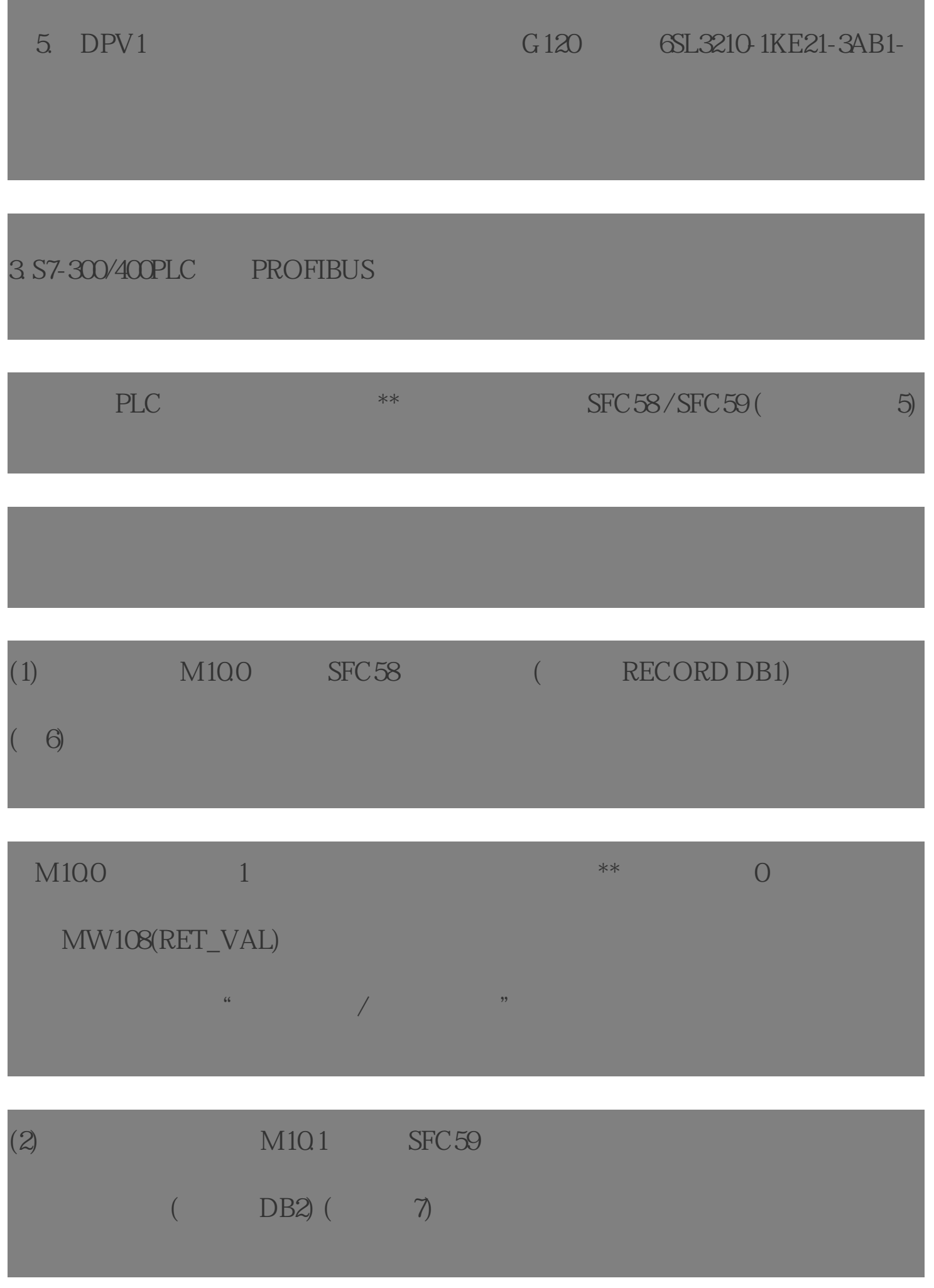

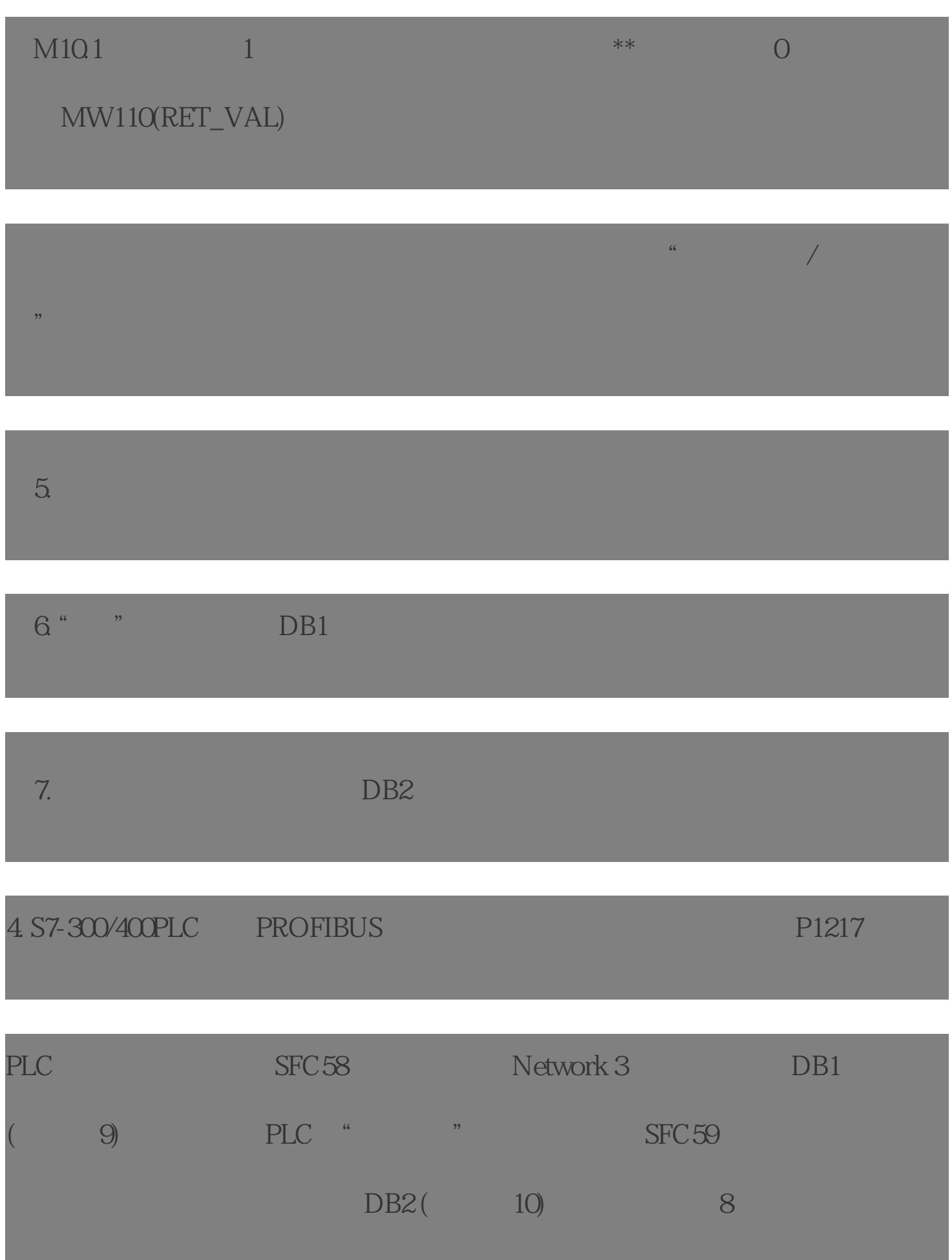

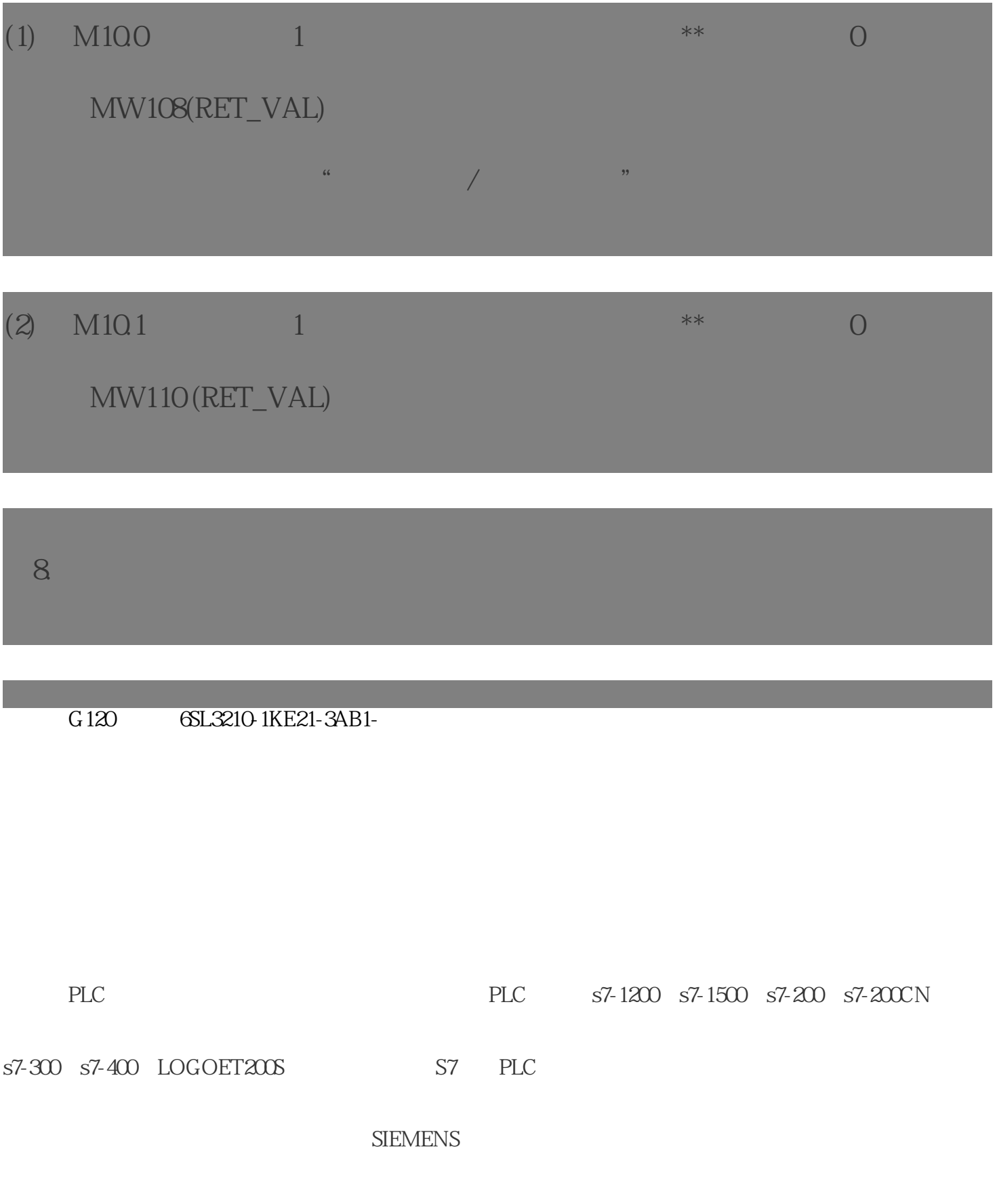